Федеральное агентство железнодорожного транспорта Уральский государственный университет путей сообщения Кафедра «Электроснабжение транспорта»

> **Д. А. Ефимов А. В. Паранин**

# **МАТЕМАТИЧЕСКИЕ ЗАДАЧИ В ЭЛЕКТРОЭНЕРГЕТИКЕ**

Екатеринбург УрГУПС 2020

Федеральное агентство железнодорожного транспорта Уральский государственный университет путей сообщения Кафедра «Электроснабжение транспорта»

> **Д. А. Ефимов А. В. Паранин**

# **МАТЕМАТИЧЕСКИЕ ЗАДАЧИ В ЭЛЕКТРОЭНЕРГЕТИКЕ**

Методические рекомендации по выполнению расчетно-графической работы для студентов специальности 13.03.02 «Электроэнергетика и электротехника» (направленность (профиль) «Электрические станции и подстанции») всех форм обучения

> Екатеринбург УрГУПС 2020

#### **Ефимов, Д. А.**

Математические задачи в электроэнергетике : методические рекомендации по выполнению расчетно-графической работы учеб.-метод. пособие / Д. А. Ефимов, А. В. Паранин – Екатеринбург : УрГУПС, 2020. – 22 с.

Пособие написано в соответствии с программой по дисциплине «Математические задачи в электроэнергетике» для студентов специальности 13.03.02 «Электроэнергетика и электротехника» (направленность (профиль) «Электрические станции и подстанции») всех форм обучения.

Содержит краткие теоретические сведения, а также рекомендации для выполнения расчетно-графической работы. В пособии даны необходимые справочные материалы.

Текстовая часть пособия составлена в соответствии с ГОСТ 2.105–95 ЕСКД Общие требования к текстовым документам.

УДК 621.311

*Издано по решению редакционно-издательского совета университета*

- *Авторы:* Д. А. Ефимов доцент кафедры «Электроснабжение транспорта», канд. техн. наук, УрГУПС А. В. Паранин – доцент кафедры «Электроснабжение транспорта», канд. техн. наук, УрГУПС
- *Рецензент:* А. А. Ковалев доцент кафедры «Электроснабжение транспорта», канд. техн. наук, УрГУПС

© Уральский государственный университет путей сообщения (УрГУПС), 2020

### ОГЛАВЛЕНИЕ

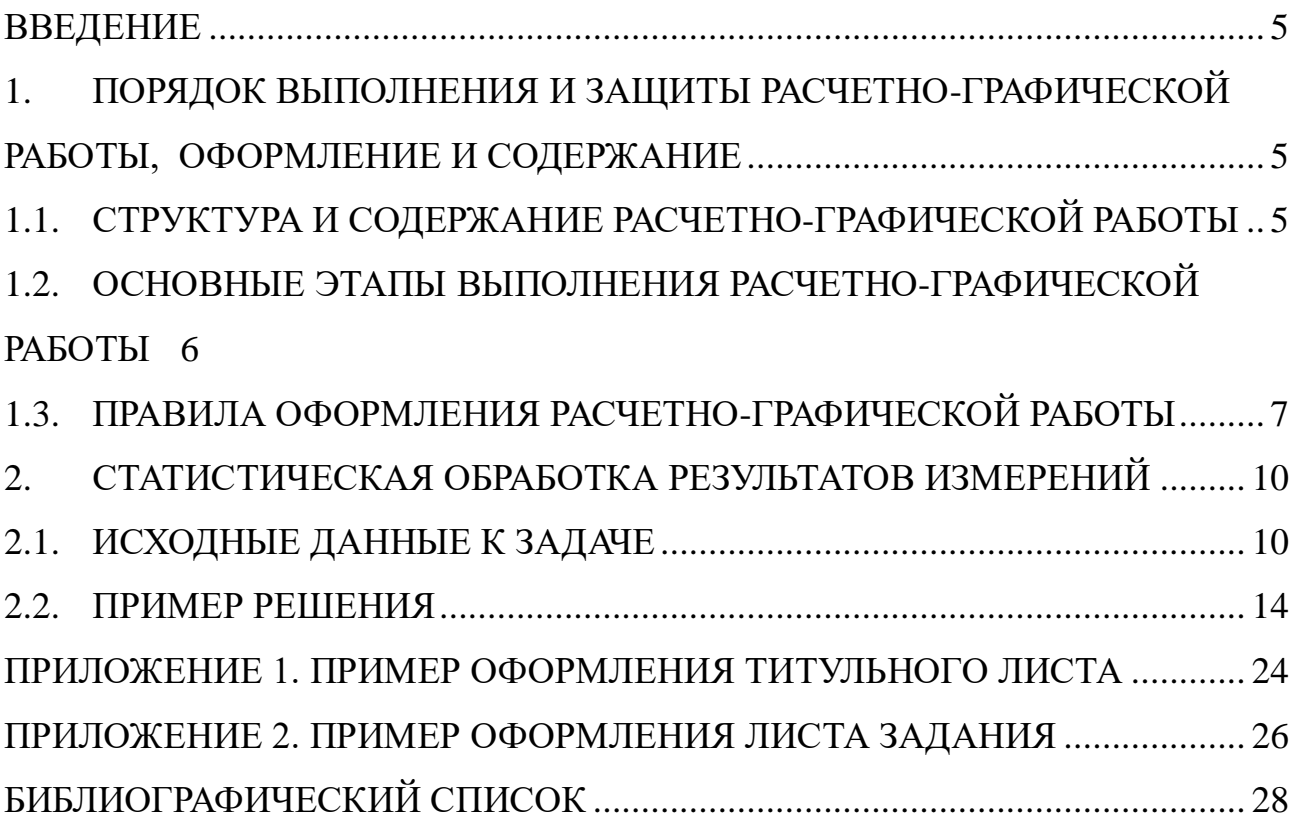

#### **Введение**

<span id="page-4-0"></span>Настоящее пособие содержит рекомендации по выполнению расчетно-графической работы по дисциплине «Математические задачи в электроэнергетике» для студентов специальности 13.03.02 «Электроэнергетика и электротехника» (направленность (профиль) «Электрические станции и подстанции») всех форм обучения.

Расчетно-графическая работа по дисциплине «Математические задачи в электроэнергетике» является важным элементом учебного процесса и предусмотрена учебным планом.

Цель расчетно-графической работы – систематизация и закрепление теоретических знаний, и развитие практических навыков по решению математических задач в области электроэнергетики.

Задачами расчетно-графической работы являются:

− развитие навыков самостоятельной работы в области решения практических задач по статистической обработке результатов измерения различных физических величин;

− подбор закона распределения и его параметров, соответствующего с заданной точностью полученной в результате замера физической величины выборки;

− формулирование выводов по полученным результатам.

Выполнение расчетно-графической работы проводится студентом по варианту, который выдает преподаватель.

## <span id="page-4-1"></span>**1. Порядок выполнения и защиты расчетно-графической работы, оформление и содержание**

<span id="page-4-2"></span>**1.1. Структура и содержание расчетно-графической работы**

Расчетно-графическая работа должна содержать:

1. Титульный лист.

2. Лист задания.

2. Оглавление

3. Цель работы и условие задачи.

4. Основная часть.

5. Выводы.

6. Библиографический список.

Пример оформления титульного листа приведен в Приложении 1.

Пример оформления листа задания приведен в Приложении 2.

Пример оформления графика работы приведен в Приложении 3.

Исходные данные оформляется в начале отчета и должны соответствовать методическим указаниям. Далее излагается теоретический материал, лежащий в основе решения задачи, включающий в себя основные определения, формулы и др. В практической части излагается подробное решение задачи. При необходимости результаты оформляются в виде сводной таблицы. По результатам работы необходимо сформулировать выводы, проанализировав полученные результаты.

#### **1.2. Основные этапы выполнения расчетно-графической работы**

<span id="page-5-0"></span>Расчетно-графическая работа должна выполняться в соответствии с установленным графиком.

Основные этапы выполнения расчетно-графической работы:

1. Сбор и изучение теоретического материала.

2. Проработка задач, рассмотренных на практических занятиях.

3. Выполнение практической части.

4. Написание выводов.

5. Формирование списка использованной литературы.

6. Оформление работы и представление ее на кафедру.

В процессе выполнения расчетно-графической работы допускаются консультации у преподавателя на практических занятиях.

Выполнение основных этапов контролируется преподавателем и учитывается при проведении промежуточных аттестаций по дисциплине и при оценке расчетно-графической работы. В случае оформления работы в соответствии с требованиями студент защищает работу.

#### <span id="page-6-0"></span>**1.3. Правила оформления расчетно-графической работы**

1.3.1. Требования к тексту

Текст расчетно-графической работы должен быть отпечатан на компьютере на одной стороне листа А4 через полтора межстрочных интервала с использованием шрифта Times New Roman. Шрифт прямой, выровненный по ширине, размер для текста и формул – 14, для таблиц и подрисуночных надписей – 12. Расстановка переносов – автоматическая.

Ориентация листа – книжная, большие таблицы, графики необходимо выполнять на листе с альбомной ориентацией. Повреждения листов текстовых документов, помарки не допускаются.

Размеры полей: верхнее, левое, правое 2,0 см, нижнее 2,5 см.

Абзацные отступы в тексте 1,25 см.

Заголовки выделяются сверху и снизу одним интервалом и печатаются по центру. Подзаголовки выделяются сверху одним интервалом и печатаются с абзацного отступа. Заголовки и подзаголовки начинаются с прописной буквы, остальные буквы – строчные. Точка в конце заголовка и подзаголовка не ставится. Переносы в заголовках и подзаголовках не допускаются.

Недопустимо оставлять заголовок или подзаголовок в нижней части страницы, помещая текст раздела на следующей странице.

1.3.2. Нумерация страниц

Страницы Работы следует нумеровать арабскими цифрами, соблюдая сквозную нумерацию по всему тексту Работы.

Номер страницы проставляют в центре нижней части листа без точки. Номер страницы на титульном листе не проставляют.

Иллюстрации и таблицы, расположенные на отдельных листах, включают в общую нумерацию страниц Работы. Нумерация страниц Работы и приложений, входящих в состав Работы, должна быть сквозная.

1.3.3. Перечисления

В тексте работы могут быть приведены перечисления.

Перед каждым перечислением следует ставить дефис или (при необходимости ссылки в тексте документа на одно из перечислений) строчную букву, после которой ставится скобка (без точки).

Для дальнейшей детализации перечислений необходимо использовать арабские цифры, после которых ставится скобка, а запись производится с абзацного отступа.

1.3.4. Иллюстрации

Иллюстрации (графики, схемы, диаграммы и т. д.), далее по тексту Рисунки, следует располагать в Работе непосредственно после текста, в котором они упоминаются впервые, или на следующей странице.

На все рисунки должны быть даны ссылки в Работе.

Рисунки следует нумеровать арабскими цифрами сквозной нумерацией.

Если рисунок один, то он обозначается «Рис. 1» и располагается посередине строки под рисунком. Рисунки, при необходимости, могут иметь наименование и пояснительные данные (подрисуночный текст). Слово «Рис.» и наименование помещают после пояснительных данных.

1.3.5. Таблицы

Таблицы применяют для лучшей наглядности и удобства сравнения показателей. Название таблицы, при его наличии, должно отражать ее содержание, быть точным, кратким. Название таблицы следует помещать над таблицей слева, без абзацного отступа в одну строку с ее номером через тире. Название таблиц, взятых из условия задачи, должны совпадать.

Таблицу следует располагать в Работе непосредственно после текста,в котором она упоминается впервые, или на следующей странице.

На все таблицы должны быть ссылки в Работе. При ссылке следует писать слово «таблица» с указанием ее номера по типу «... таблица 1».

При переносе таблицы на другую страницу переносится шапка таблицы и пишется: Продолжение или окончание таблицы с указанием номера справа над табличной частью.

Допускается помещать таблицу на лист с альбомным расположением. При этом номер листа ставится как по всей работе, в центре внизу, а нумерация таблицы и название – по расположению самой таблицы.

Таблицы следует нумеровать арабскими цифрами сквозной нумерацией.

Если в документе одна таблица, то она должна быть обозначена «Таблица».

Заголовки граф и строк таблицы следует писать с заглавной буквы в единственном числе, а подзаголовки граф со строчной буквы, если они составляют одно предложение с заголовком, или с заглавной буквы, если они имеют самостоятельное значение. В конце заголовков и подзаголовков таблиц точки не ставят.

В таблицах должны быть указаны единицы измерения приводимых данных!

Допускается применять размер шрифта в таблице меньший, чем в тексте.

Разделять заголовки и подзаголовки, графы диагональными линиями не допускается.

Заголовки граф, как правило, записывают параллельно строкам таблицы. При необходимости допускается перпендикулярное расположение заголовков граф.

Если все показатели, приведенные в графах таблицы, выражены в одной и той же единице физической величины, то ее обозначение необходимо помещать над таблицей справа.

Графу «Номер по порядку» в таблицу включать не допускается. При необходимости порядковые номера показателей указывают в боковине таблицы перед их наименованием.

Если таблица заимствована, делается обязательная ссылка на первоисточник (по правилам цитирования).

1.3.6. Формулы и уравнения

Уравнения и формулы следует выделять из текста в отдельную строку по центру. Формулы выделяются пробелами сверху и снизу.

Пояснение значений символов и числовых коэффициентов следует приводить непосредственно под формулой в той же последовательности, в которой они даны в формуле (если они не были пояснены ранее в тексте). Первая строка расшифровки начинается словом «где» без двоеточия после него.

#### **2. Статистическая обработка результатов измерений**

<span id="page-9-0"></span>В качестве исходных данных имеется результаты контроля некоторой физической величины, которые приведены в таблицах 1.1 – 1.3. Требуется по заданной выборке значений данной случайной величины построить гистограмму относительной плотности распределения, оценить ее математическое ожидание и среднеквадратичное отклонение, подобрать закон распределения. Так же необходимо проверить соответствие опытных данных принятому закону распределения*.* 

#### <span id="page-9-1"></span>**2.1. Исходные данные к задаче**

*Таблица 1.1*

Результаты замеров физической величины (варианты 1 – 20)

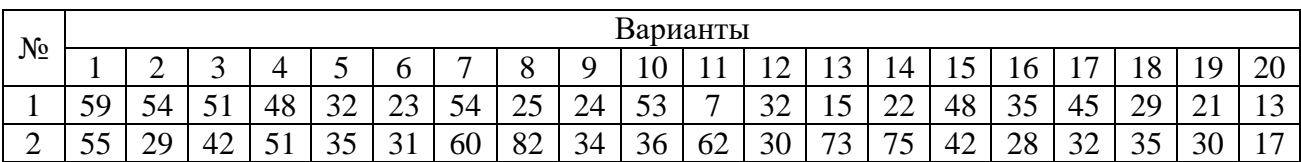

*Продолжение табл. 1.1*

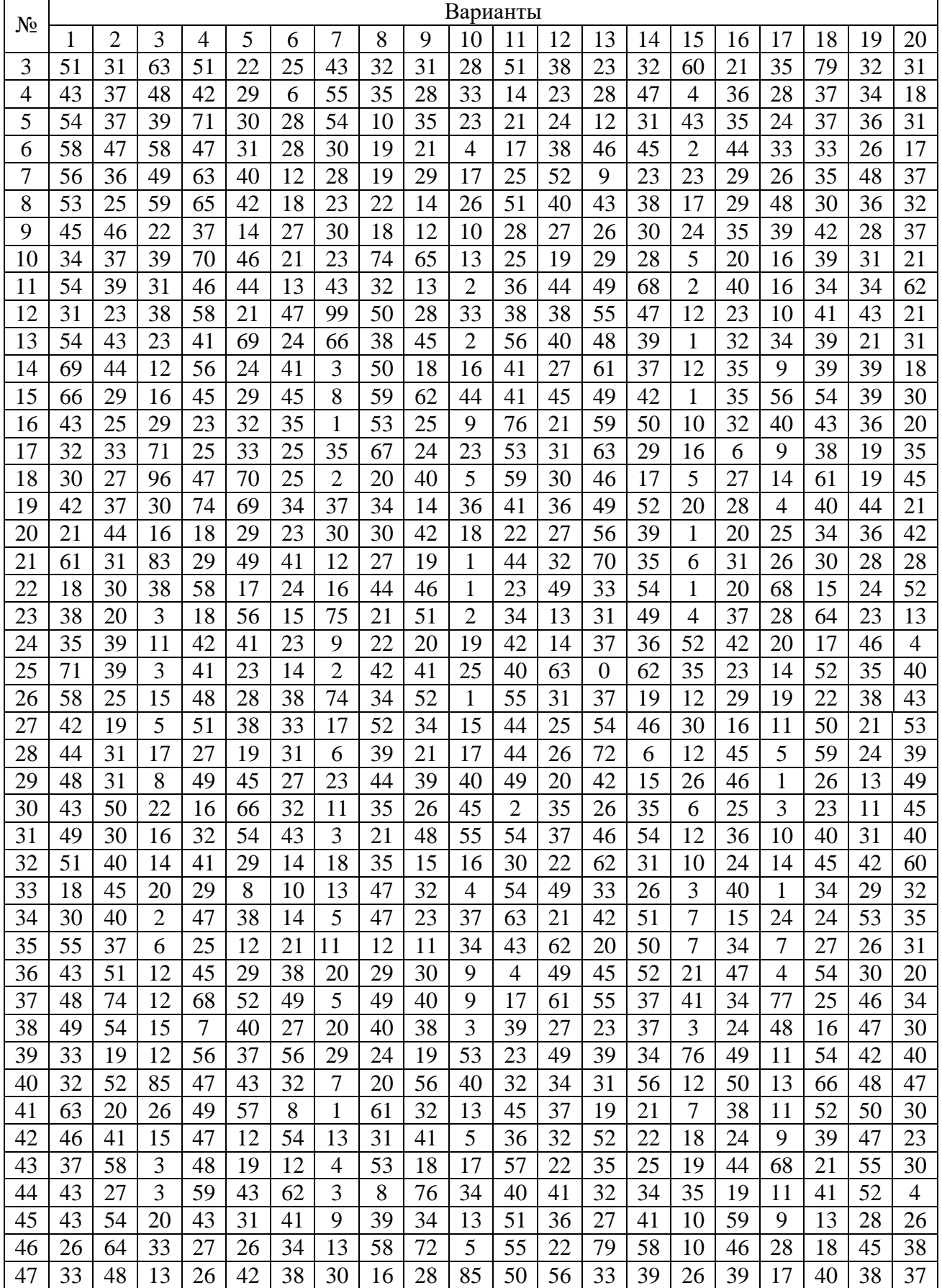

## *Окончание табл. 1.1*

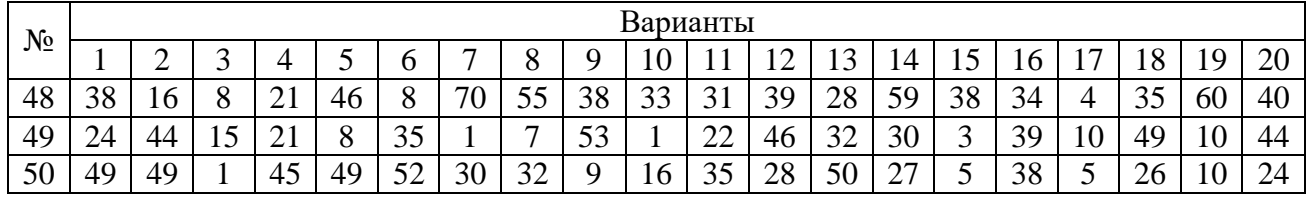

## *Таблица 1.2*

## Результаты замеров физической величины (варианты 21 – 40)

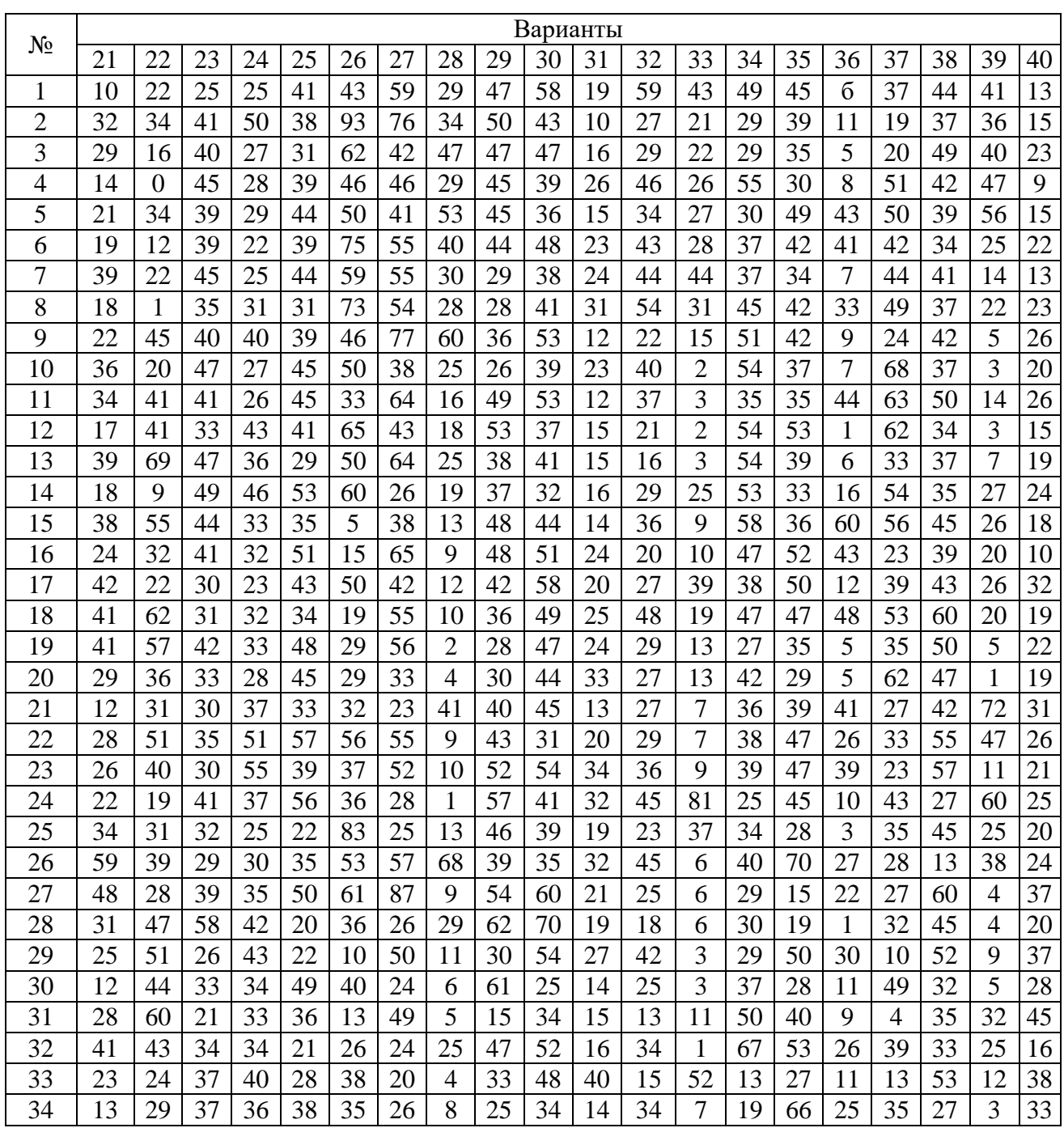

## *Окончание табл. 1.2*

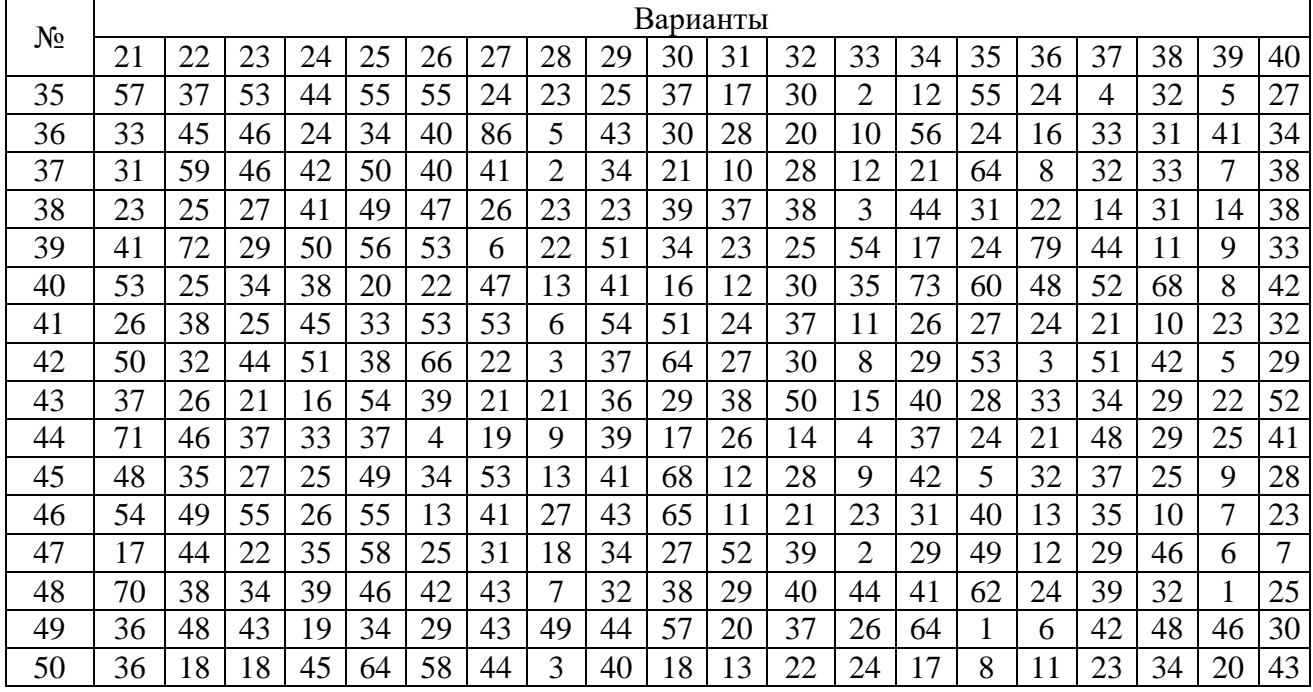

## *Таблица 1.3*

## Результаты замеров физической величины (варианты 41 – 60)

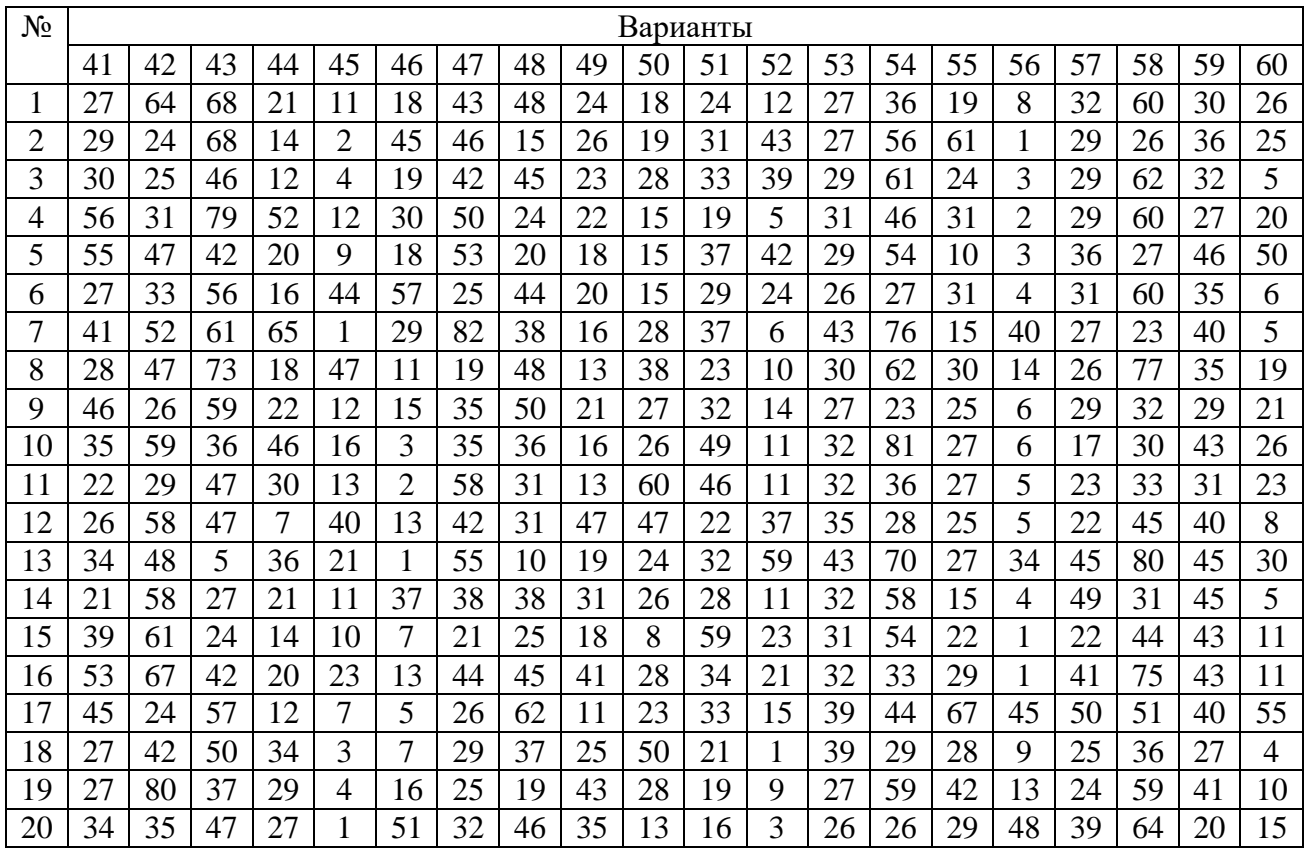

### *Окончание табл. 1.3*

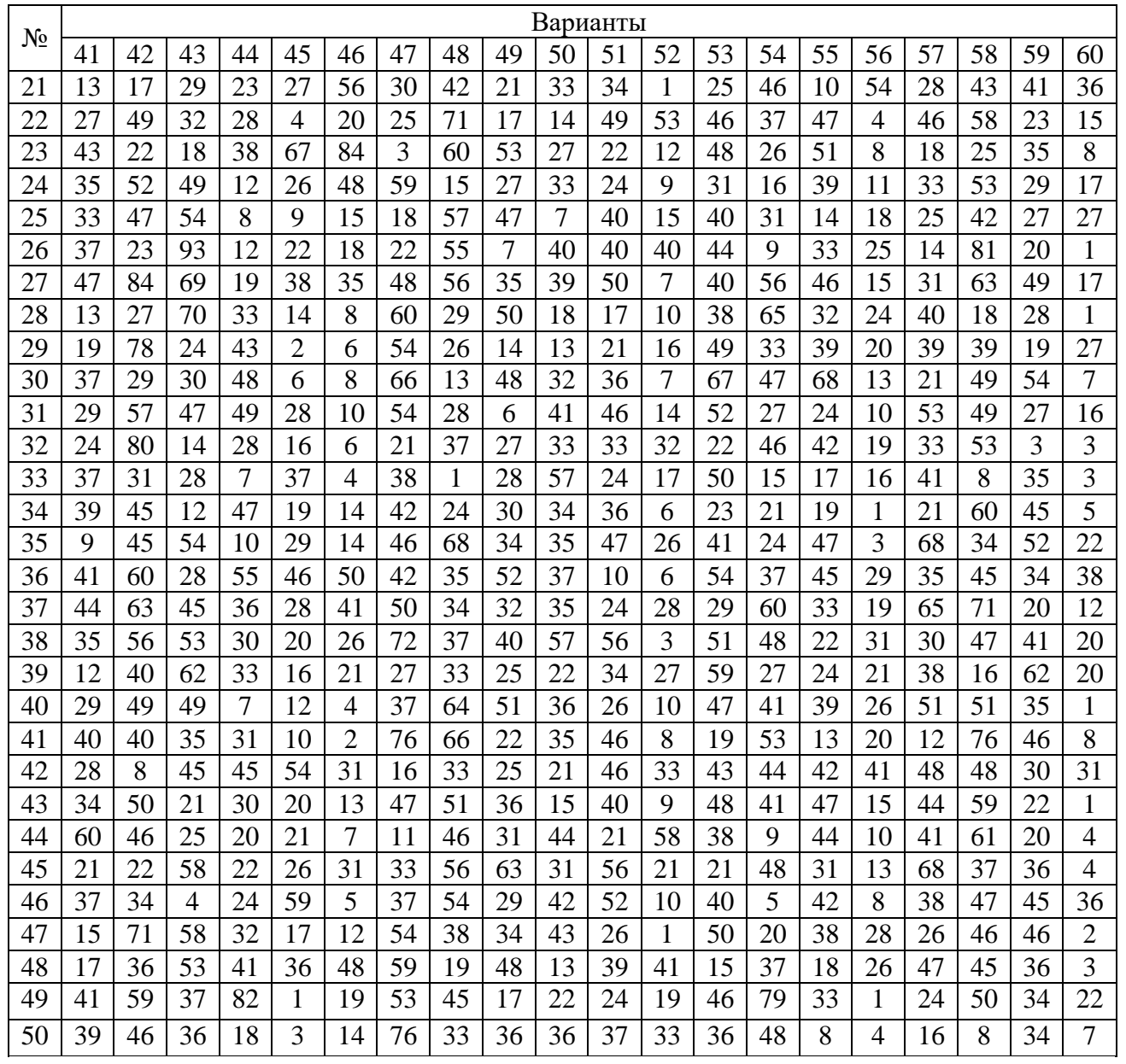

## <span id="page-13-0"></span>**2.2. Пример решения**

Рассчитаем оптимальное число интервалов по формуле

$$
k = 5 \cdot \ln \frac{n}{10},\tag{1}
$$

где *n* – число наблюдений.

$$
\Delta x = \frac{x_{\text{max}} - x_{\text{min}}}{k},\tag{2}
$$

где  $x_{max}$  – максимальное значение *x*;

 $x_{min}$  – минимальное значение *x*.

Примем в примере число измерений равной 120, тогда в соответствии с формулой (1)

$$
k = 5 \cdot \ln \frac{120}{10} = 12, 4.
$$

Предпочтительнее выбирать число интервалов нечётным, так как при чётном числе интервалов и островершинном распределении в центре гистограммы окажутся два столбца и середина кривой распределения предварительно уплотняется. Принимаем *k=*11.

По формуле (2) определим длину интервалов

$$
\Box x = \frac{26,06 - 1,53}{11} = 2,23.
$$

Чтобы построить гистограмму относительной плотности распределения для заданной совокупности результатов замеров физической величины, необходимо рассчитать относительную частоту попаданий в интервал по формуле

$$
q_i(x) = \frac{n_i}{n \cdot \Delta x},\tag{3}
$$

где *n<sup>i</sup>* – число попаданий результатов замера физической величины в *i*-й интервал;

*n* – число наблюдений.

Результаты расчёта *qi*(*x*) сведём в таблицу 1.4 и изобразим гистограмму относительной плотности распределения на рис. 1.1.

*Таблица 1.4*

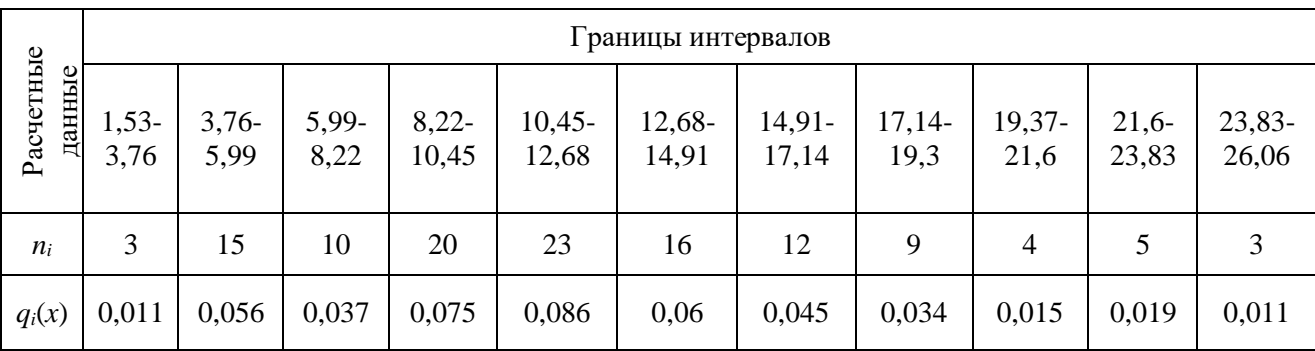

Относительная частота попаданий в интервал

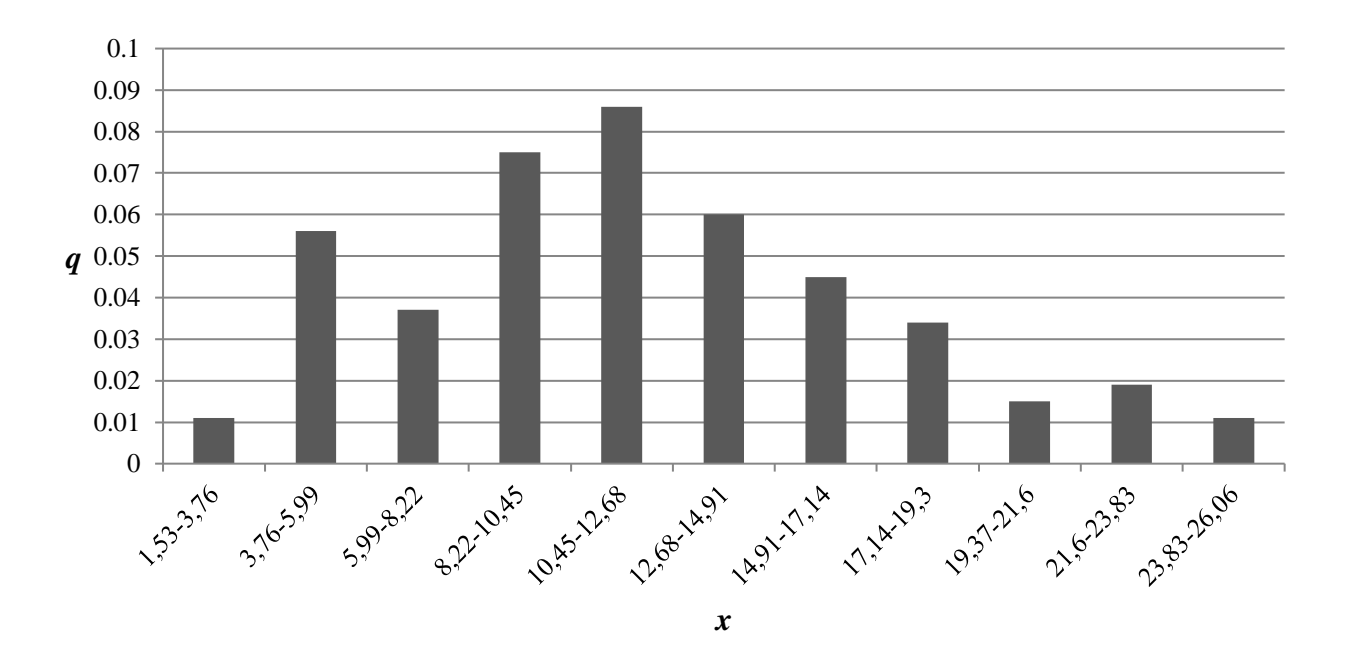

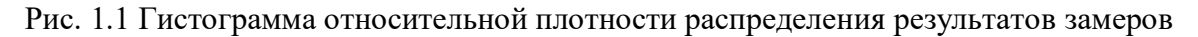

Далее для опытных данных необходимо выбрать закон распределения.

В работе необходимо проверить две гипотезы. Первая, что результаты замеров физической величины распределены в соответствии с нормальным законом (Гаусса) и вторая – в соответствии с законом распределения Вейбулла.

Проверку этих гипотез выполним с помощью критерия согласия Пирсона, который применим для любого закона распределения случайной величины.

Формула для расчета критерия согласия Пирсона имеет вид:

$$
\chi^2 = \sum_{i=1}^k \frac{(n_i - E_i)^2}{E_i},\tag{4}
$$

где *n<sup>i</sup>* – количество попаданий случайной величины в *i*-й интервал по результатам замеров;

 *E<sup>i</sup>* – количество попаданий случайной величины в *i*-й интервал в соответствии с выбранным законом распределения.

Количество попаданий случайной величины в *i*-й интервал в соответствии с выбранным законом распределения можно определить по формуле

$$
E_i = n(Q(x_i) - Q(x_{i-1})),
$$
\n(5)

где *Q(x)* – интегральная форма закона распределения случайной величины;

*x<sup>i</sup>* – правая граница интервала;

*xi*-1 – левая граница интервала.

Интегральная форма нормального закона распределения имеет вид

$$
Q(x) = \int_{+\infty}^{-\infty} \frac{1}{\sigma \cdot \sqrt{2\pi}} \cdot e^{\left[-\frac{1}{2}(\frac{x-\mu}{\sigma})^2\right]} dx,
$$
 (6)

где *x* – случайная величина;

 $\mu$  – математическое ожидание случайной величины;

 $\sigma$  – среднее квадратичное отклонение случайной величины.

Функция нормировочной величины *z = (x - µ)/σ* (Интеграл Лапласа) табулирована,

$$
q(x) = \frac{1}{\sigma \cdot \sqrt{2\pi}} \cdot e^{-\left[\frac{1}{2}\left(\frac{x-\mu}{\sigma}\right)^{2}\right]}.
$$
 (7)

#### где *x* – середина интервала.

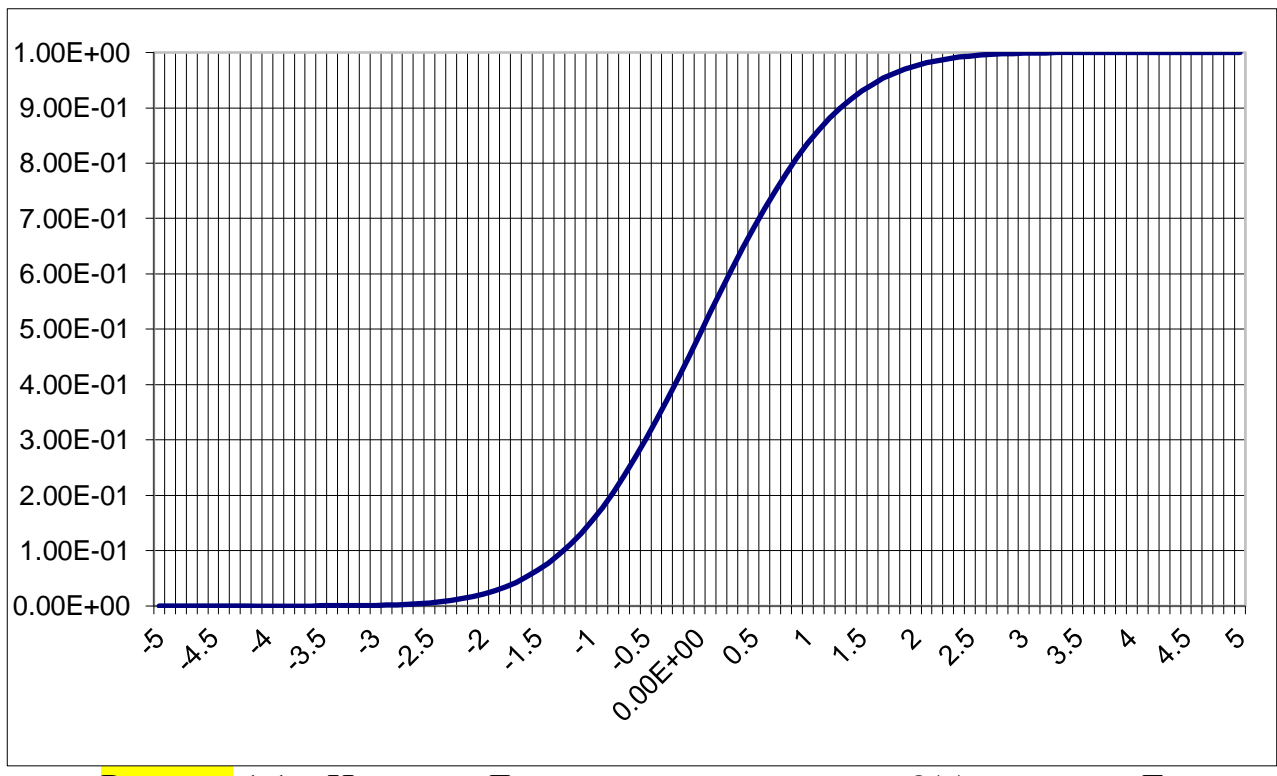

Рисунок 1.1 – Интеграл Лапласа для определения *Q*(*x*) по закону Гаусса

При совпадении модели с опытными данными значение критерия равнялось бы нулю. Полученная величина критерия сравнивается с табличным значением с числом степеней свободы при определённом уровне значимости:

$$
v = k - r - 1,\tag{8}
$$

где *r* – число параметров закона распределения (для Гаусса *r* = 2, для Вейбулла  $r = 3$ ).

Закон распределения Вейбулла

$$
Q(x)=1-e^{\left[-\left(\frac{x-x_0}{\eta}\right)^\beta\right]},
$$
\n(9)

где *х*0 – минимальная граница интервала;

$$
\beta
$$
 – формa;

$$
\eta
$$
 – macmtraб.

$$
\beta = \frac{\pi}{\sqrt{6} \cdot S_y} \cdot 0.986,
$$
\n(10)

$$
S_{y} = \sqrt{\frac{\sum_{i=1}^{n} [ln \cdot (x_1 - x_{min}) - \bar{y}]^2}{n - 1}},
$$
\n(11)

$$
\bar{y} = \frac{1}{n-1} \sum_{i=1}^{n} ln(x_i - x_{min}).
$$
\n(12)

$$
\eta = e^{\left(\frac{1}{y} + \frac{0.577226}{\beta}\right)}
$$
\n(13)

$$
q(x) = \frac{\beta}{\eta} \left( \frac{x - x_0}{\eta} \right)^{\beta - 1} \cdot e^{-\left[ \frac{x - x_0}{\eta} \right]^{\beta} }.
$$
 (14)

Экспоненциальный закон распределения:

$$
Q(x) = 1 - \exp(-\lambda_0 x), \tag{15}
$$

$$
\lambda_0 = n / \sum x_i, \tag{16}
$$

$$
q(x) = \lambda_0 \exp(-\lambda_0 x), \qquad (17)
$$

Значения *Q*(*x*) и *q*(*x*) сведем в таблицу 1.5.

Рассчитаем критерий согласия для обоих законов распределения.

Закон распределения Гаусса:

 $E_1 = 120(0.05951 - 0.02394) = 4.2684,$  $E_2 = 120(0,12725 - 0,05951) = 8,1288,$  $E_3 = 120(0, 23576 - 0, 12725) = 13,0212$ ,  $E_4 = 120(0,38187 - 0,23576) = 17,5332,$  $E_5 = 120(0,54732 - 0,38187) = 19,854,$  $E_6 = 120(0,70483 - 0,54732) = 18,9012,$  $E_7 = 120(0,83092 - 0,70483) = 15,1308$ ,  $E_8 = 120(0,91578 - 0,83092) = 10,1832,$  $E_9 = 120(0,96381 - 0,91578) = 5,7636$ ,  $E_{10} = 120(0,98666 - 0,96381) = 2,742$ ,  $E_{11} = 120(0,99580 - 0,98666) = 1,0968$ .

Критерий согласия:

$$
\chi^2 = \frac{\left(3 - 4,2684\right)^2}{4,2684} + \frac{\left(15 - 8,1288\right)^2}{8,1288} + \frac{\left(10 - 13,0212\right)^2}{13,0212} + \frac{\left(20 - 17,5332\right)^2}{17,5332} + \\ + \frac{\left(23 - 19,854\right)^2}{19,854} + \frac{\left(16 - 18,9012\right)^2}{18,9012} + \frac{\left(12 - 15,1308\right)^2}{15,1308} + \frac{\left(9 - 10,1832\right)^2}{10,1832} + \\ + \frac{\left(4 - 5,7636\right)^2}{5,7636} + \frac{\left(5 - 2,742\right)^2}{2,742} + \frac{\left(3 - 1,0968\right)^2}{1,0968} = 14,6638
$$

Таблица 1.5 – Параметры распределения

| Границы<br>интерва-<br>ЛОВ | $Q(x)\Gamma$ | $Xi$ -Xmin     | $Q(x)$ B | Середина<br>интервалов | $q(x)\Gamma$ | $Xi$ -Xmin | $q(x)$ B |
|----------------------------|--------------|----------------|----------|------------------------|--------------|------------|----------|
| 1,532                      | 0,0239       | $\overline{0}$ | 0,011    | 2,647                  | 0,015        | 1,114      | 0,029    |
| 3,762                      | 0,0595       | 2,229          | 0,077    | 4,877                  | 0,030        | 3,344      | 0,054    |
| 5,992                      | 0,1272       | 4,459          | 0,199    | 7,107                  | 0,048        | 5,574      | 0,071    |
| 8,222                      | 0,2357       | 6,689          | 0,357    | 9,337                  | 0,065        | 7,804      | 0,075    |
| 10,452                     | 0,3818       | 8,919          | 0,525    | 11,567                 | 0,074        | 10,034     | 0,069    |
| 12,682                     | 0,5473       | 11,149         | 0,678    | 13,797                 | 0,071        | 12,264     | 0,054    |
| 14,912                     | 0,7048       | 13,379         | 0,801    | 16,027                 | 0,056        | 14,494     | 0,038    |
| 17,142                     | 0,8309       | 15,609         | 0,887    | 18,257                 | 0,037        | 16,724     | 0,024    |
| 19,372                     | 0,9157       | 17,839         | 0,942    | 20,487                 | 0,021        | 18,954     | 0,013    |
| 21,602                     | 0,9638       | 20,069         | 0,973    | 22,717                 | 0,010        | 21,184     | 0,006    |
| 23,832                     | 0,9866       | 22,299         | 0,988    | 24,945                 | 0,003        | 23,412     | 0,003    |
| 26,062                     | 0,9958       | 24,529         | 0,995    |                        |              |            |          |

 $v=11 - 2 - 1 = 8;$ 

 $\alpha = 0.05$  – уровень значимости.

Закон распределения Вейбулла :

*y* 2,21655; *S<sup>y</sup>*  $= 0.58195;$   $\beta = 2.175097;$   $\eta = 11.96439.$  $E_1 = 120(0,07757 - 0,01138) = 7,9428$ ,  $E_2 = 120(0,19926 - 0,07757) = 14,6028,$ 

$$
E_3 = 120(0,35740 - 0,19926) = 18,9768,
$$
  
\n
$$
E_4 = 120(0,52542 - 0,35740) = 20,1624,
$$
  
\n
$$
E_5 = 120(0,67861 - 0,52542) = 18,3828,
$$
  
\n
$$
E_6 = 120(0,80101 - 0,67861) = 14,688,
$$
  
\n
$$
E_7 = 120(0,88766 - 0,80101) = 10,398,
$$
  
\n
$$
E_8 = 120(0,9423 - 0,88766) = 6,5568,
$$
  
\n
$$
E_9 = 120(0,97309 - 0,9423) = 3,6948,
$$
  
\n
$$
E_{10} = 120(0,98863 - 0,97309) = 1,8648,
$$
  
\n
$$
E_{11} = 120(0,99565 - 0,98863) = 0,8424.
$$

Критерий согласия:

$$
\chi^{2} = \sum_{i=1}^{11} \frac{(n_{i} - E_{i})^{2}}{E_{i}} = \frac{(3 - 7,9428)^{2}}{7,9428} + \frac{(15 - 14,6028)^{2}}{14,6028} + \frac{(10 - 18,9768)^{2}}{18,9768} + \frac{(20 - 20,1624)^{2}}{20,1624} + \frac{(23 - 18,3828)^{2}}{18,3828} + \frac{(16 - 14,688)^{2}}{14,688} + \frac{(12 - 10,398)^{2}}{10,398} + \frac{(9 - 6,5568)^{2}}{6,5568} + \frac{(4 - 3,6948)^{2}}{3,6948} + \frac{(5 - 1,8648)^{2}}{1,8648} + \frac{(3 - 0,8424)^{2}}{0,8424} = 20,59
$$

 $V = 11 - 3 - 1 = 7$ ,  $\alpha = 0.05$ .

Оценим принятие для наших опытных данных или закона Гаусса или закона Вейбулла.

 $\chi^2_{\text{pacu}} = 14,66 \leq 15,5 = \chi^2_{\text{ma6n}}$  при заданном уровне значимости. Так как расчётное значение критерия согласия меньше табличного, то делаем вывод, что опытные данные не противоречат выбранному закону распределения Гаусса.

Закон распределения Вейбулла:

 $\chi^2_{\textit{pacv}} = 20,59 \ge 14,1 = \chi^2_{\textit{ma6n}}$  при заданном уровне значимости.

Так как расчётное значение критерия согласия больше табличного, то делаем вывод, что, опытные данные противоречат выбранному закону распределения Вейбулла.

## <span id="page-23-0"></span>**Приложение 1. Пример оформления титульного листа**

#### **ФЕДЕРАЛЬНОЕ АГЕНТСТВО ЖЕЛЕЗНОДОРОЖНОГО ТРАНСПОРТА**

Федеральное государственное бюджетное образовательное учреждение высшего образования **«Уральский государственный университет путей сообщения»** (ФГБОУ ВО УрГУПС)

Кафедра «Электроснабжение транспорта»

#### **РАСЧЕТНО-ГРАФИЧЕСКАЯ РАБОТА**

По дисциплине: «Математические задачи в электроэнергетике» **Тема работы:** Статистическая обработка результатов измерений (вариант 01)

Студент:

Иванов Иван Иванович

Группы ЭЭ-219 ЭМФ

Специальности 13.03.02

Руководитель: доцент кафедры

«Электроснабжение транспорта»

Ефимов Денис Александрович

Дата сдачи:\_\_\_\_\_\_\_\_\_\_\_\_\_\_\_\_\_\_\_\_\_\_

Дата защиты:

Оценка:\_\_\_\_\_\_\_\_\_\_\_\_\_\_\_\_\_\_\_\_\_\_\_\_\_

Подпись руководителя:\_\_\_\_\_\_\_\_\_\_\_\_\_\_\_\_\_

Екатеринбург 2020

# <span id="page-25-0"></span>**Приложение 2. Пример оформления листа задания**

#### **ФЕДЕРАЛЬНОЕ АГЕНТСТВО ЖЕЛЕЗНОДОРОЖНОГО ТРАНСПОРТА** Федеральное государственное бюджетное образовательное учреждение высшего образования **«Уральский государственный университет путей сообщения»** (ФГБОУ ВО УрГУПС)

Кафедра Электроснабжение транспорта

### **ЗАДАНИЕ НА РАСЧЕТНО-ГРАФИЧЕСКУЮ РАБОТУ**

Студент (ка) \_\_\_\_\_\_\_\_\_\_\_\_\_\_\_\_\_\_\_\_\_\_\_\_\_\_\_\_\_\_\_\_\_\_\_\_\_\_\_\_ гр. \_\_\_\_\_\_

Тема работы: Статистическая обработка результатов измерений (вариант 01 )

Срок сдачи работы 21.05.2021

Перечень вопросов, подлежащих исследованию или разработке:

- 1. Определение нагрузок на провода контактной сети
- 2. Расчет натяжения проводов
- 3. Определение допустимых длин пролетов
- 4. Разработка схем питания и секционирования станции
- 5. Составление плана контактной сети станции
- 6. Составление плана контактной сети перегона
- 7. Механический расчет анкерного участка полукомпенсированной цепной подвески
- 8. Выбор способа прохода контактной подвески в искусственных сооружениях
- 9. Расчет и выбор опор контактной сети

Исходные данные прилагаются.

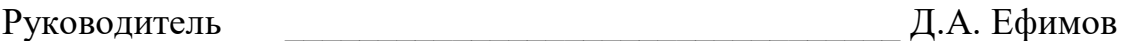

Задание принял к исполнению \_\_\_\_\_\_\_\_\_\_\_\_\_\_\_\_\_\_\_\_\_\_/\_\_\_\_\_\_\_\_\_\_\_\_/

#### **Библиографический список**

<span id="page-27-0"></span>1. Веников В. А. Электрические системы. Математические задачи электроэнергетики: учебник для вузов электроэнергетических спец. – Москва : Высшая школа, 1981. – 175 с.

2. Голубева Н. В. Математическое моделирование систем и процессов: учебное пособие / Н. В. Голубева. – Москва : Лань, 1916. – 192 с.

3. Ефимов А. В. Надежность и диагностика систем электроснабжения железных дорог : утверждено Департаментом кадров и учебных заведений МПС России в качестве учебника для студентов вузов железнодорожного транспорта / А. В. Ефимов, А. Г. Галкин. – Москва : УМК МПС России, 2000. – 510 с.

*Учебное издание*

**Ефимов** Денис Александрович **Паранин** Александр Викторович

## **МАТЕМАТИЧЕСКИЕ ЗАДАЧИ В ЭЛЕКТРОЭНЕРГЕТИКЕ**

Методические рекомендации по выполнению расчетно-графической работы для студентов специальности 13.03.02 «Электроэнергетика и электротехника» (направленность (профиль) «Электрические станции и подстанции») всех форм обучения